## STOR 320 Modeling V

Lecture 19 Yao Li Department of Statistics and Operations Research UNC Chapel Hill

## Introduction

- Now We Consider
	- Categorical Response (Outcome) Variable
	- Numerical/Categorical Explanatory Variables
- Focus is on Classification
- Read Chapter 4 in ISLR

### Introduction

- Basic Case: Binary Response
	- Variable Has Two Possible Outcomes
	- Typically, Yes or No Responses to a Question
	- Example
		- Y = Who Will Win the 2024 Presidential Election?
		- Y = Did You Pass Your STOR 320 Class?
		- Y = What Factors Influence the Admission into Graduate School?

### Scenario

- Question: Are Students Who Get Good Grades Likely to be Admitted to Graduate School?
	- Y = Would the Student be Admitted to a Graduate School?
	- $X =$  College GPA
- Why is Linear Regression Inappropriate?

 $P(Admission|X) = \beta_0 + \beta_1 X$ 

## Problem Setting

• Bernouilli Random Variable

$$
Y = \begin{cases} 1 & \text{if } Yes \\ 0 & \text{if } No \end{cases}
$$

$$
p = E(Y) = P(Y = 1)
$$

• Sample  $n$  Students

$$
Y' = \sum Y_i \sim Binomial(n, p)
$$

$$
\widehat{p} = \frac{\sum y_i}{n}
$$

Estimated Probability that a Student Would be Admitted to a Graduate School

• Analyze the Effect of X on  $p: p = E(Y|X) \neq \beta_0 + \beta_1 X$ 

# Logit Link

- Modeling the Mean
	- Logit Link Function

$$
\log\left(\frac{p}{1-p}\right) = \beta_0 + \beta_1 X
$$
  
Odds of  
Admission

- Understanding Odds
	- Odds of Admission = 1
	- Odds of Admission < 1
	- Odds of Admission > 1

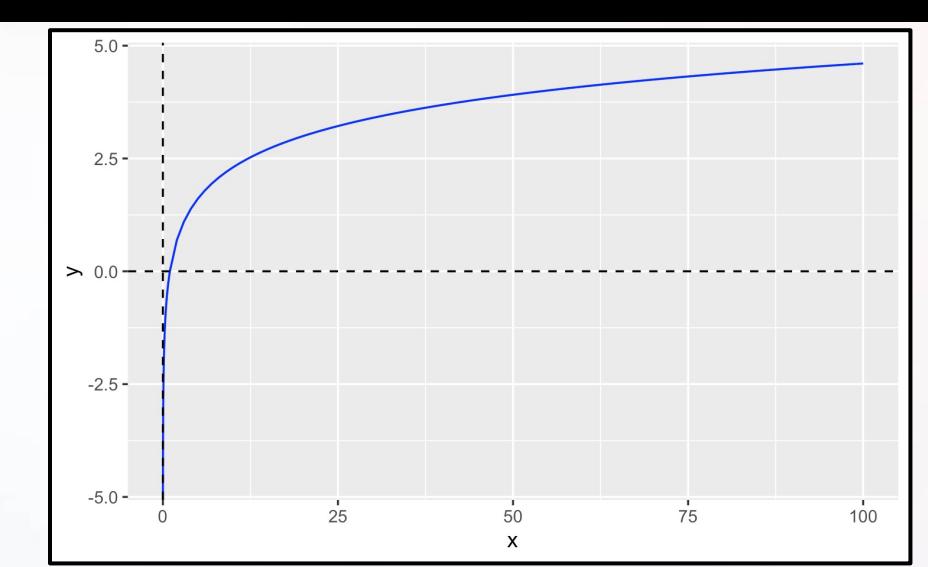

### Model Construction

• Solving for  $\frac{p}{4}$  $1-p$ 

$$
\log\left(\frac{p}{1-p}\right) = \beta_0 + \beta_1 X
$$

$$
\frac{p}{1-p} = e^{\beta_0 + \beta_1 X}
$$

Odds of Admission Given the Student's GPA

• Solving for 
$$
p
$$
  
\n
$$
p = e^{\beta_0 + \beta_1 X} - p e^{\beta_0 + \beta_1 X}
$$
\n
$$
p(1 + e^{\beta_0 + \beta_1 X}) = e^{\beta_0 + \beta_1 X}
$$
\n
$$
p = \frac{e^{\beta_0 + \beta_1 X}}{1 + e^{\beta_0 + \beta_1 X}}
$$
\nProbability of Admission Given the Student's GPA

# Logistic Regression for Classification

• Recall: 
$$
Y = \begin{cases} 1 & \text{if } Yes \\ 0 & \text{if } No \end{cases}
$$

• After Getting Data, We Estimate

• 
$$
\hat{\beta}_0
$$
  
\n• 
$$
\hat{\beta}_1
$$
  
\n• 
$$
\hat{p} = \frac{e^{\hat{\beta}_0 + \hat{\beta}_1 X}}{1 + e^{\hat{\beta}_0 + \hat{\beta}_1 X}}
$$

Estimated Probability of Admission Given the Student's GPA

- Two Scenarios
	- $\hat{p}$  < 0.5  $\implies \hat{Y} = 0$
	- $\hat{p} > 0.5 \implies \hat{Y} = 1$

## Evaluating the LR Model

- Two Methods
	- Leave Out Data Intentionally
	- Use Cross-Validation
- Positives and Negatives
	- True Positive = Predicted an Admission and the Student Got Admitted
	- False Positive=Predicted an Admission and the Student Didn't Get Admitted
	- False Negative = Predicted a Student Wouldn't be Admitted and They Did Get Admitted
	- True Negative = Predicted a Student Wouldn't be Admitted and They Didn't Get Admitted

## Confusion Matrix

• Confusion Matrix

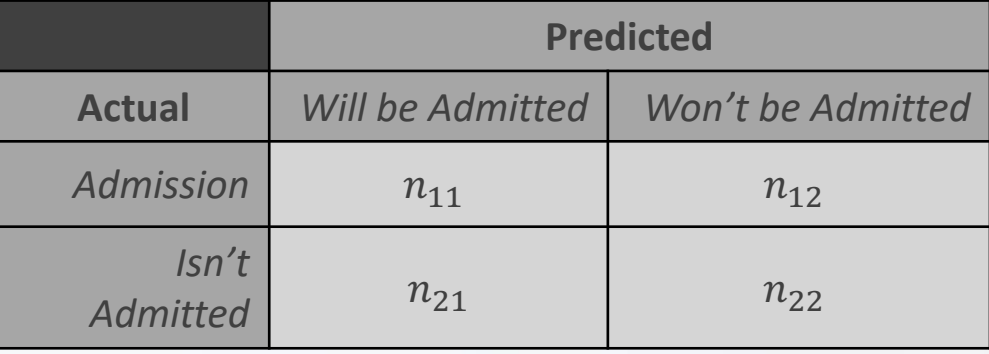

• Sensitivity:

 $n_{11}/(n_{11}+n_{12})$ 

• Specificity:

 $n_{22}/(n_{21} + n_{22})$ 

• False Positive Rate:

 $n_{21}/(n_{21} + n_{22})$ • False Negative Rate:

 $n_{12}/(n_{11} + n_{12})$ 

## Area Under ROC Curve

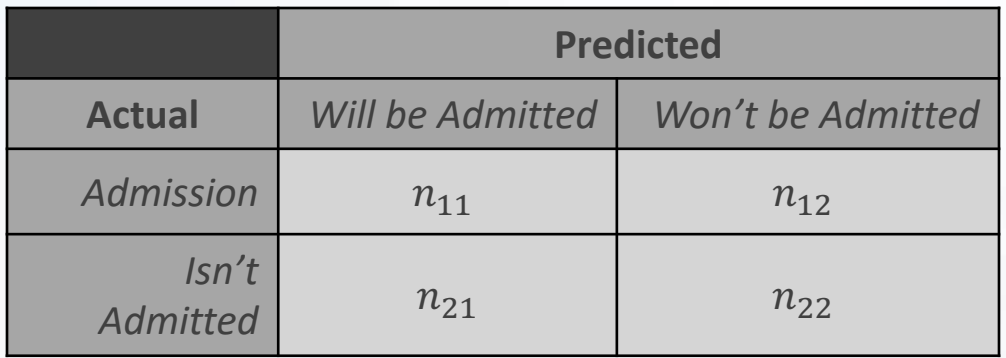

• True Positive Rate (Sensitivity):  $n_{11}/(n_{11}+n_{12})$ 

• False Positive Rate:  $n_{21}/(n_{21} + n_{22})$ 

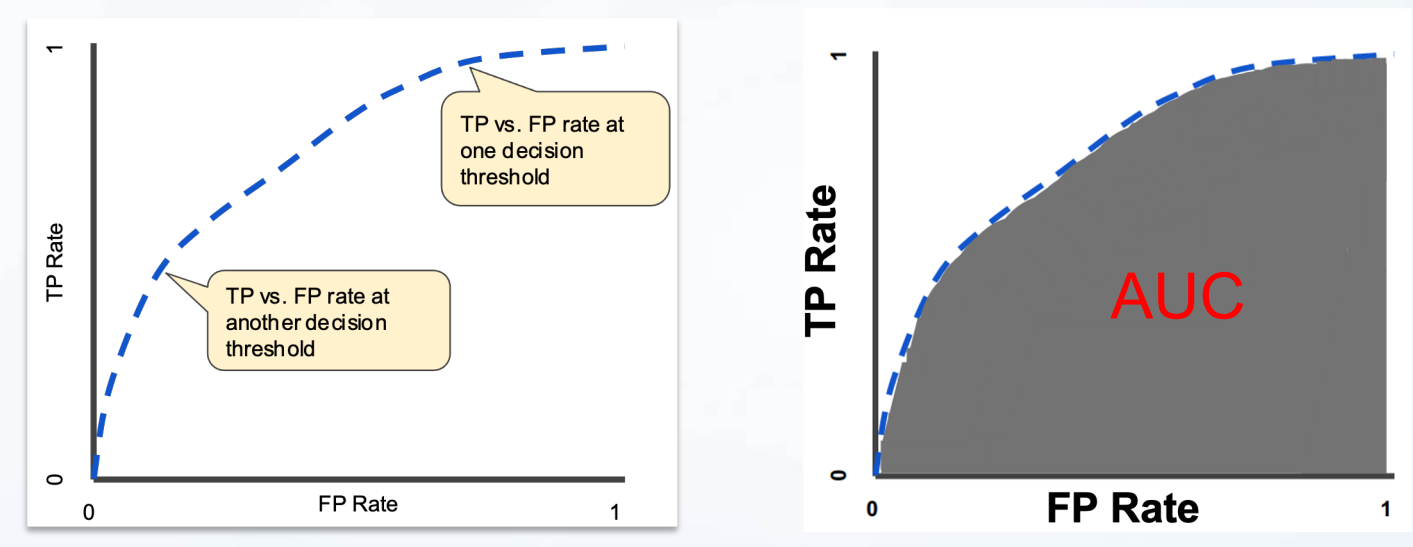

## Titanic: Data

• Titanic Survival Data

#### > library(titanic)

- Response Variable  $Y = \{$ 1 *if Survived* 0 if Did Not Survive
- Explanatory Variables
	- Passenger Class
	- Sex
	- Age
	- Siblings/Spouses Aboard
	- Parents/Children Aboard
	- Passenger Fare
	- Port of Embarkation

### Titanic: Data

- Titanic Survival Data (Continued)
	- Selecting Variables of Interest

> TRAIN=titanic\_train[,c(2,3,5,6,7,8,10,12)] > TEST=titanic\_test[,c(2,4,5,6,7,9,11)])

• Glimpse of Data

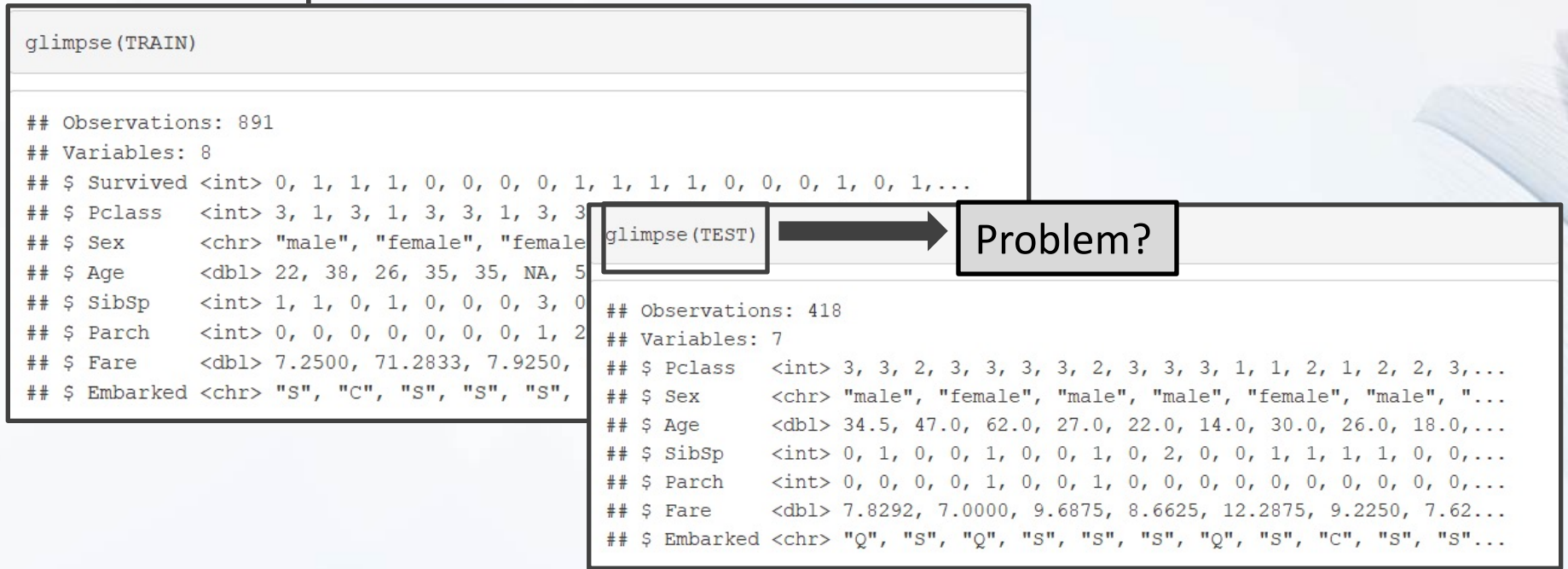

## Visualization: Survival vs. Fare

• Visualizing the Data

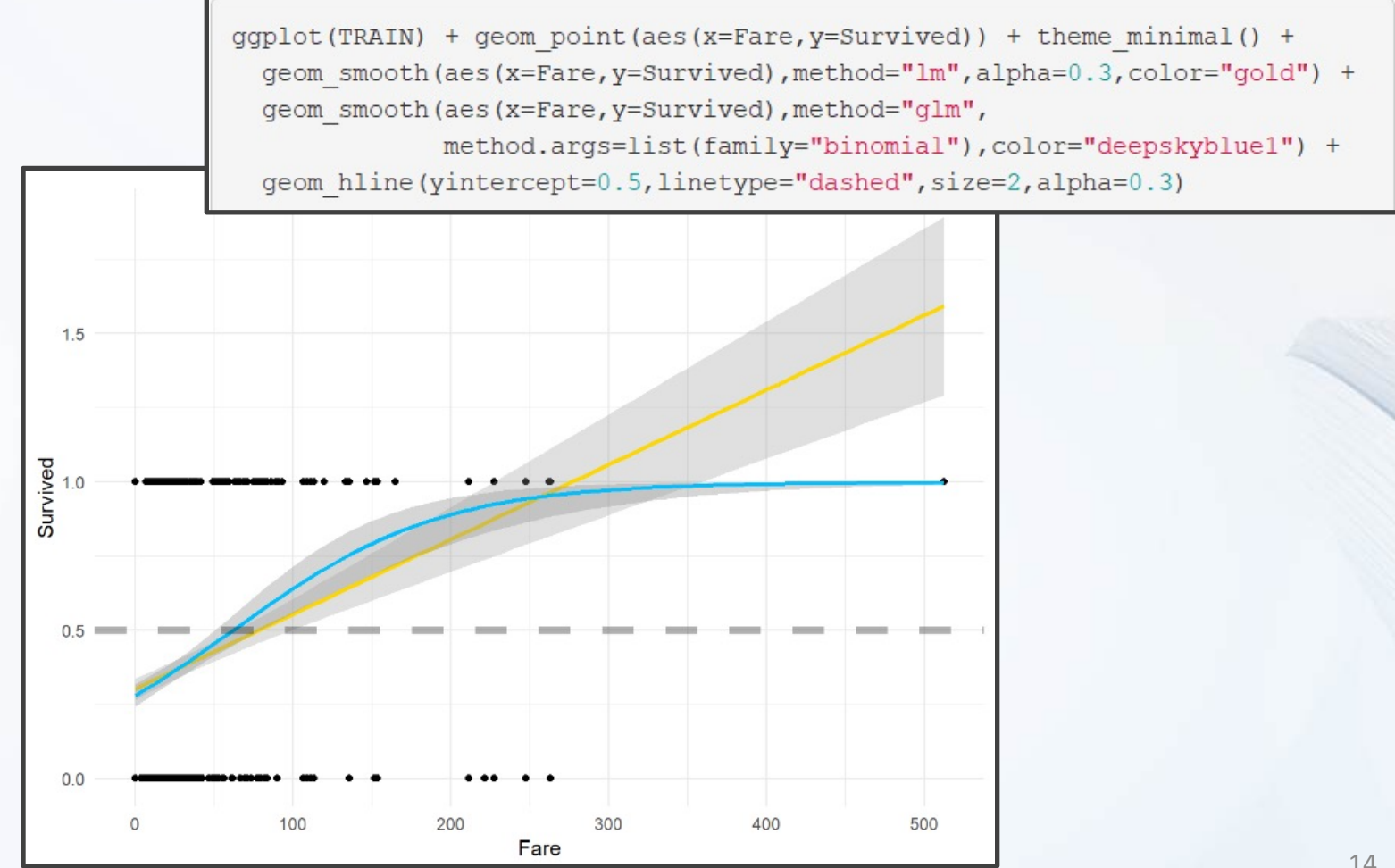

## Visualization: Survival vs. Age

• Visualizing the Data (Continued)

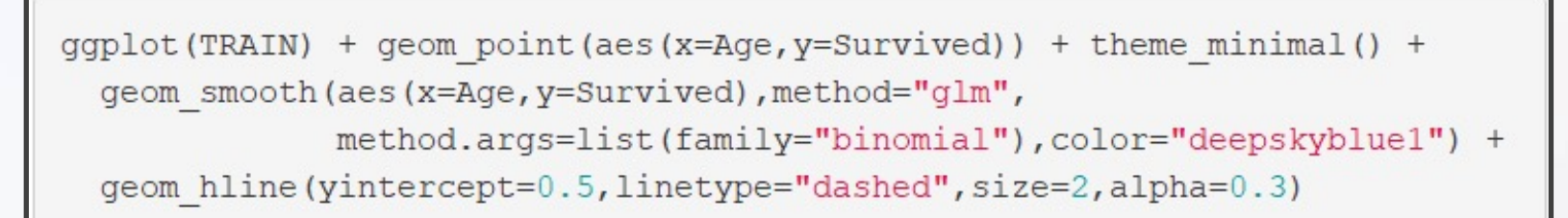

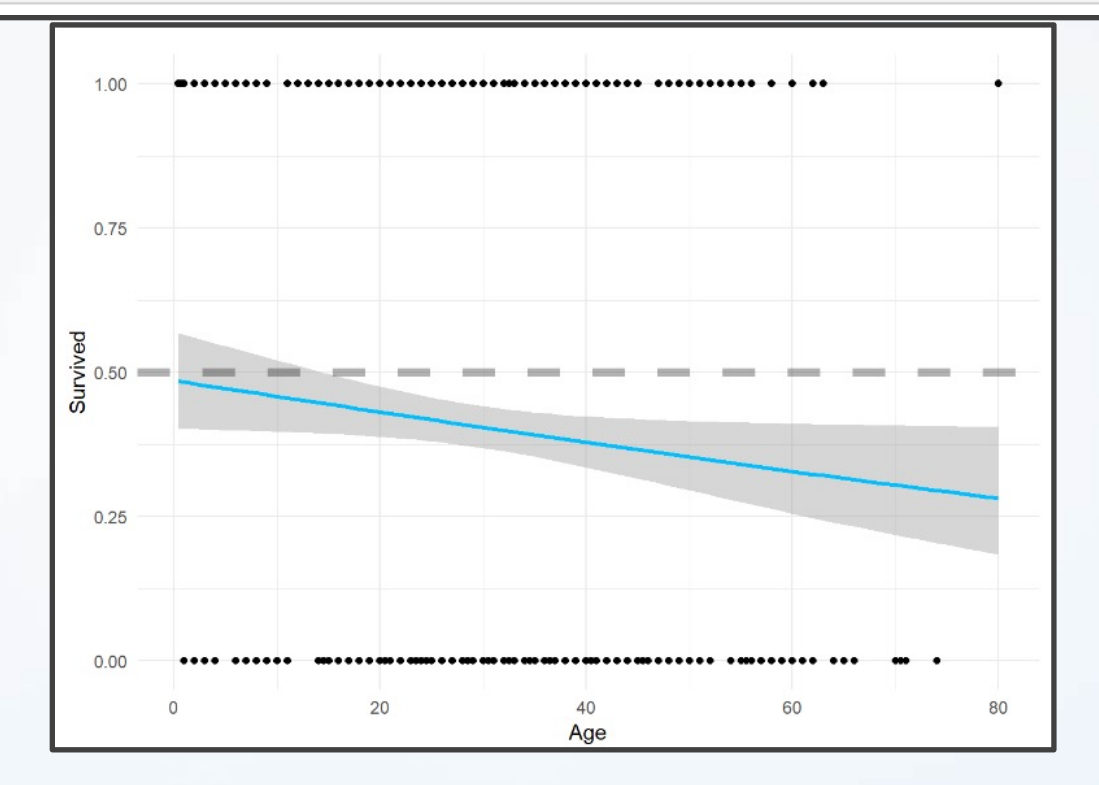

## Visualization: Survival vs. Sex

• Visualizing the Data (Continued)

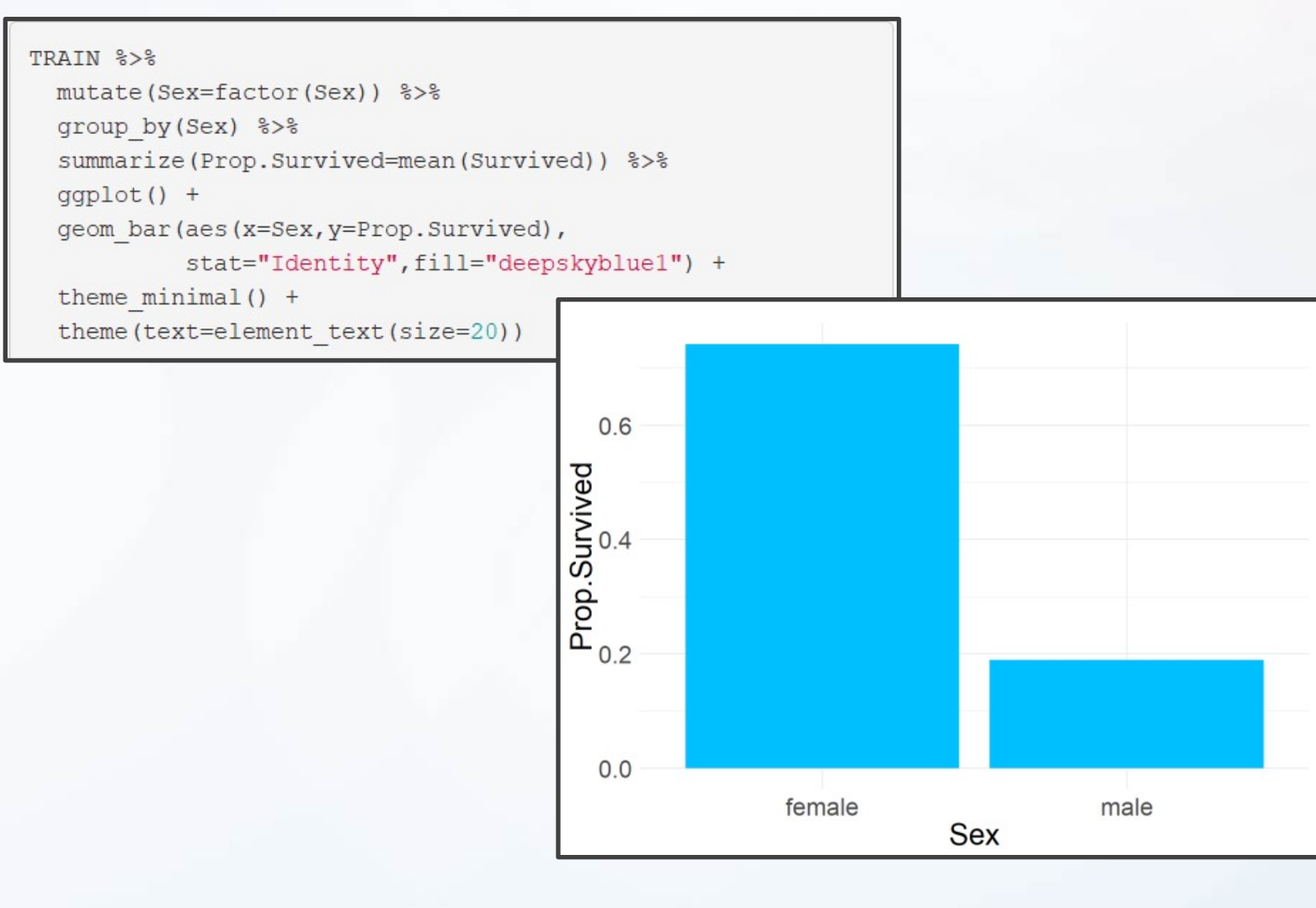

## Data Splitting

- Logistic Regression Models
	- Split Training Set Up

```
> set.seed(216)
> sample.in=sample(1:dim(TRAIN)[1], 
            size=floor(0.8*dim(TRAIN)[1]))
> TRAIN.IN=TRAIN[sample.in, 
            c("Survived","Fare","Sex","Age")]
> TRAIN.OUT=TRAIN[-sample.in, 
              c("Survived","Fare","Sex","Age")]
```
• Modeling the Probability of Survival Given the Ticket Fare, the Sex of the Passenger, and the Age of the Passenger

## Model 1

- Logistic Regression Models (Cont.)
	- Including 3-Way Interaction

```
logmod1=glm(Survived~.^3,family="binomial",data=TRAIN.IN)
tidy(logmodl)[,c("term","estimate","p.value")]
## # A tibble: 8 \times 3estimate p.value
##
    term
                    <dbl> <dbl>
##
    <chr>## 1 (Intercept) 1.16 0.0254
## 2 Fare
          -0.0156 0.265
-0.0380 0.0636\# 4 Age
## 5 Fare: Sexmale   0.0226  0.148
            0.00175 0.00840
## 6 Fare:Age
## 7 Sexmale:Age   0.0118   0.623
## 8 Fare: Sexmale: Age -0.00169 0.0147
```
## Model 2

- Logistic Regression Models (Cont.)
	- Only 2-Way Interactions

```
logmod2=glm(Survived~.*.,family="binomial",data=TRAIN.IN)
tidy(logmod2)[,c("term","estimate","p.value")]
## # A tibble: 7 \times 3##
        estimate p.value
    term
##<chr>
          <dbl> <dbl>
## 1 (Intercept) 0.311 0.453
        0.0161 0.0926## 2 Fare
## 4 Age
       0.000682 0.961
## 5 Fare: Sexmale -0.0151 0.0681
## 6 Fare:Age   0.000253  0.229
\# 7 Sexmale: Age - 0.0343
                       0.0333
```
## Model 3

- Logistic Regression Models (Cont.)
	- No Way Interactions

```
logmod3=qlm(Survived~.,family="binomial",data=TRAIN.IN)
tidy(logmod3)[,c("term","estimate","p.value")]
```

```
## # A tibble: 4 \times 3##term estimate p.value
##<dbl>
## 1 (Intercept) 0.901 6.84e- 4
      0.0125 1.68e- 5
## 2 Fare
\# 4 Age
      -0.0106 1.51e- 1
```
### Predictions

#### • Getting Predictions

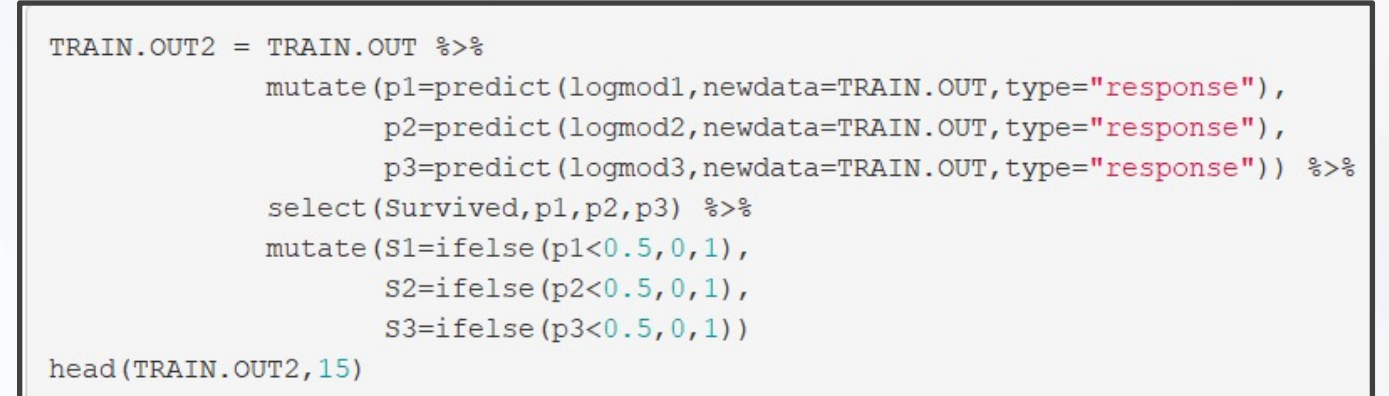

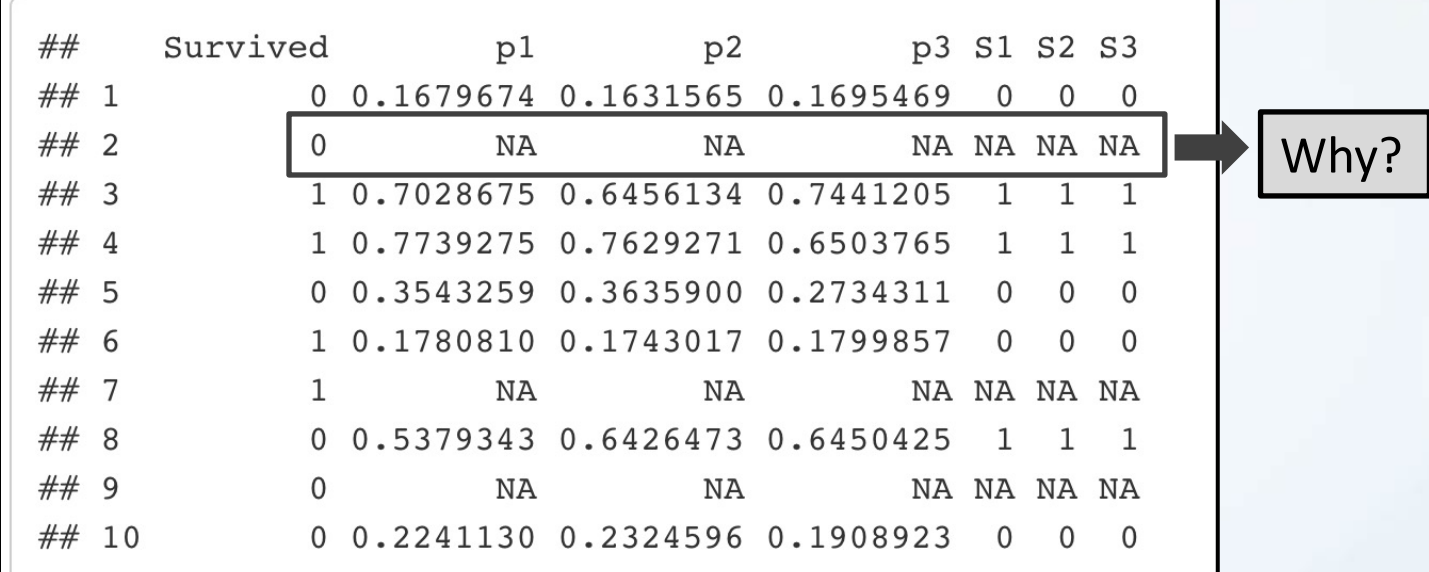

21

## Predictions

#### • Getting Predictions

TRAIN.OUT3=na.omit(TRAIN.OUT2) head(TRAIN.OUT3, 20)

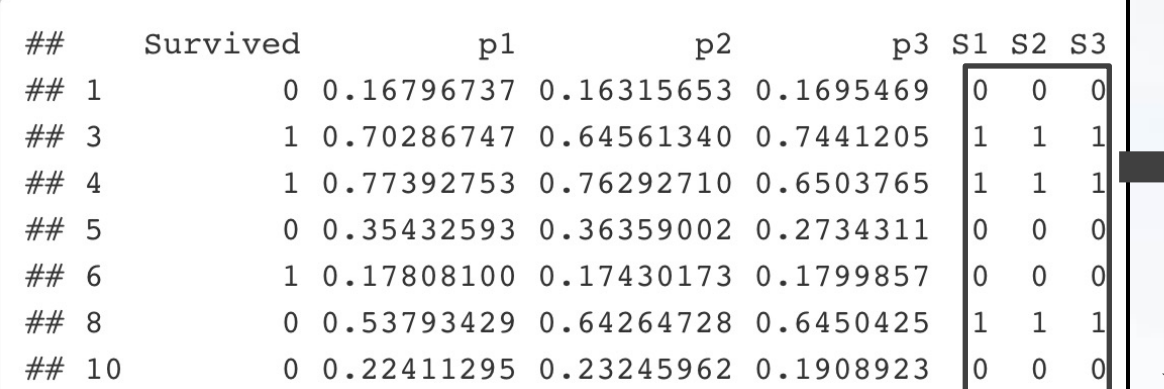

mean(TRAIN.OUT3\$S1==TRAIN.OUT3\$S2) ## [1] 0.993007 mean (TRAIN.OUT3\$S2==TRAIN.OUT3\$S3)

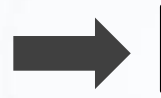

What Do You Notice About the Predictions?

## Predictions

• Getting Predictions

TRAIN.OUT4=TRAIN.OUT3 %>% select(-p2,-S2) head(TRAIN.OUT4,8)

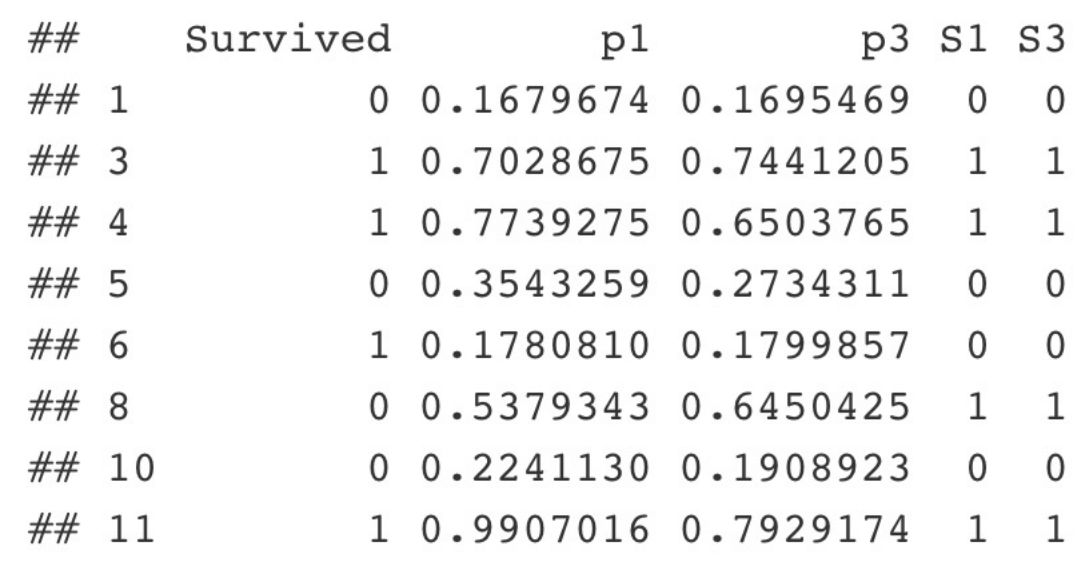

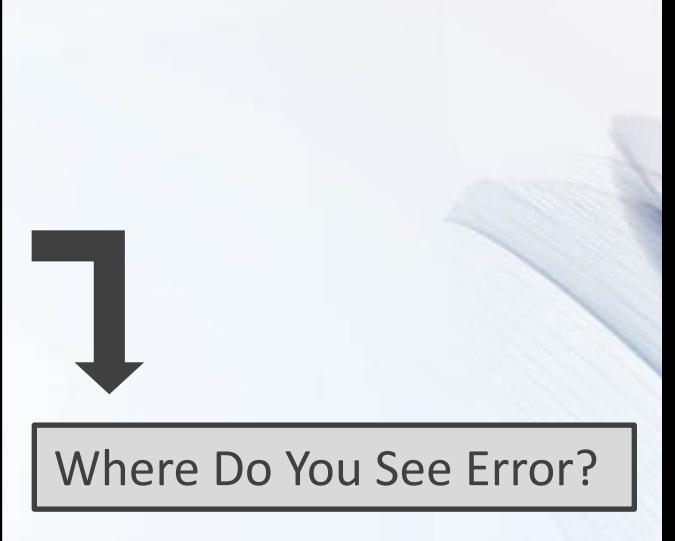

#### Evaluation

- Evaluating Results
	- **Helpful Modifications**

```
TRAIN.OUT5 = TRAIN.OUT4 %>%
              select(-p1,-p3) 8>8mutate(Survived=factor(Survived), S1=factor(S1), S3=factor(S3)) %>%
              mutate(Survived=fct recode(Survived,"Survived"="1","Died"="0"),
                     S1=fct recode(S1, "Will Survive"="1", "Will Die"="0"),
                     S3=fct recode(S3, "Will Survive"="1", "Will Die"="0")) %>%
              mutate(Survived=factor(Survived,levels=c("Survived","Died")),
                     S1=factor(S1, levels=c("Will Survive", "Will Die")),
                     S3=factor(S3, levels=c("Will Survive", "Will Die")))
```

```
head(TRAIN.OUT5)
```
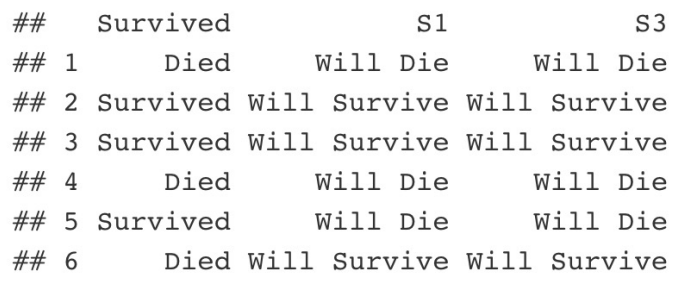

## Evaluation: Confusion Matrix

- Evaluating Results (Continued)
	- Confusion Matrix
		- Including 3-Way Interactions

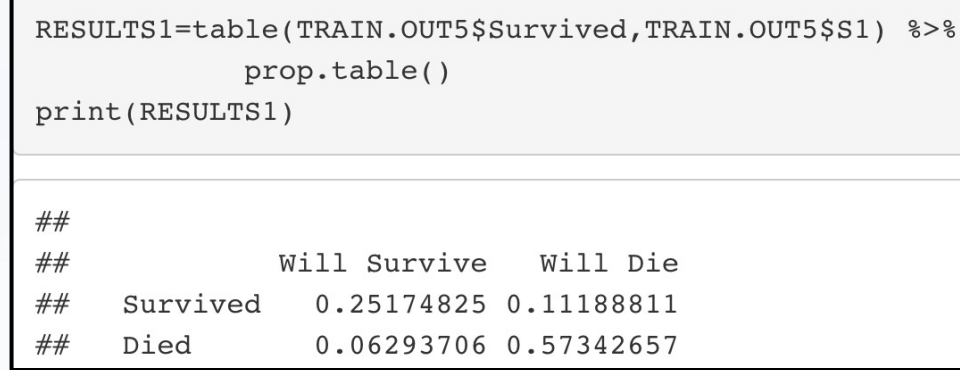

• No Way Interactions

```
RESULTS3=table(TRAIN.OUT5$Survived,TRAIN.OUT5$S3) %>%
            prop.table()
print(RESULTS3)
##
              Will Survive
##
                              Will Die
     Survived
                0.25874126 0.10489510
##
##
     Died
                0.06293706 0.57342657
```
#### Evaluation: Rates

- Evaluating Results (Continued)
	- Error Statistics

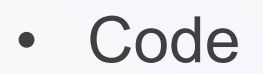

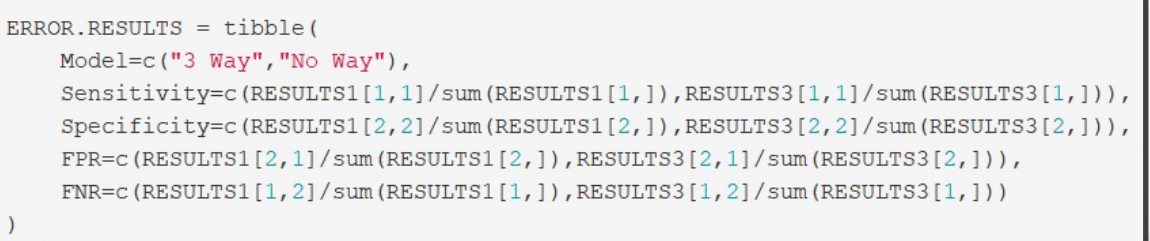

print (ERROR.RESULTS)

• Results

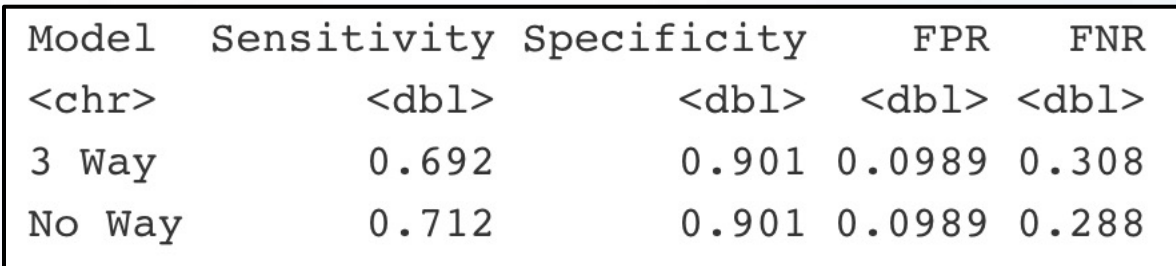

## Evaluation: Package

• Evaluating with ROCit and caret Package

> library(ROCit)

> library(caret)

- Generate Confusion Matrix with caret
	- Data: Prediction
	- Reference: Response
	- Input: factor

 $\{r\}$ confusionMatrix(as.factor(TRAIN.OUT4\$S1), as.factor(TRAIN.OUT4\$Survived), positive='1') confusionMatrix(as.factor(TRAIN.OUT4\$S3),as.factor(TRAIN.OUT4\$Survived),positive='1')

#### Caret Output

Confusion Matrix and Statistics

Reference Prediction 0 1  $08216$  $1 \t9 \t36$ 

> Accuracy: 0.8252 95% CI: (0.7528, 0.8836) No Information Rate: 0.6364 P-Value  $|Acc > NIR|$ : 0.0000005904

> > Kappa : 0.611

Monemar's Test P-Value: 0.2301

Sensitivity: 0.6923 Specificity: 0.9011 Pos Pred Value: 0.8000 Neg Pred Value : 0.8367 Prevalence: 0.3636 Detection Rate: 0.2517 Detection Prevalence: 0.3147 Balanced Accuracy : 0.7967

'Positive' Class: 1

#### Model 1: • Model 3:

Reference Prediction 0 1  $08215$ 1 9 37

> Accuracy : 0.8322 95% CI: (0.7606, 0.8894) No Information Rate: 0.6364 P-Value  $|Acc > NIR|$  :  $0.0000002115$

> > Kappa: 0.6282

Monemar's Test P-Value : 0.3074

Sensitivity : 0.7115 Specificity: 0.9011 Pos Pred Value : 0.8043 Neg Pred Value : 0.8454 Prevalence: 0.3636 Detection Rate : 0.2587 Detection Prevalence : 0.3217 Balanced Accuracy : 0.8063

'Positive' Class : 1

#### ROC Curve: Model 1

logmod1 roc = rocit(score = logmod1\$fitted.values, class = logmod1\$y, negref=0) plot(logmod1 roc)

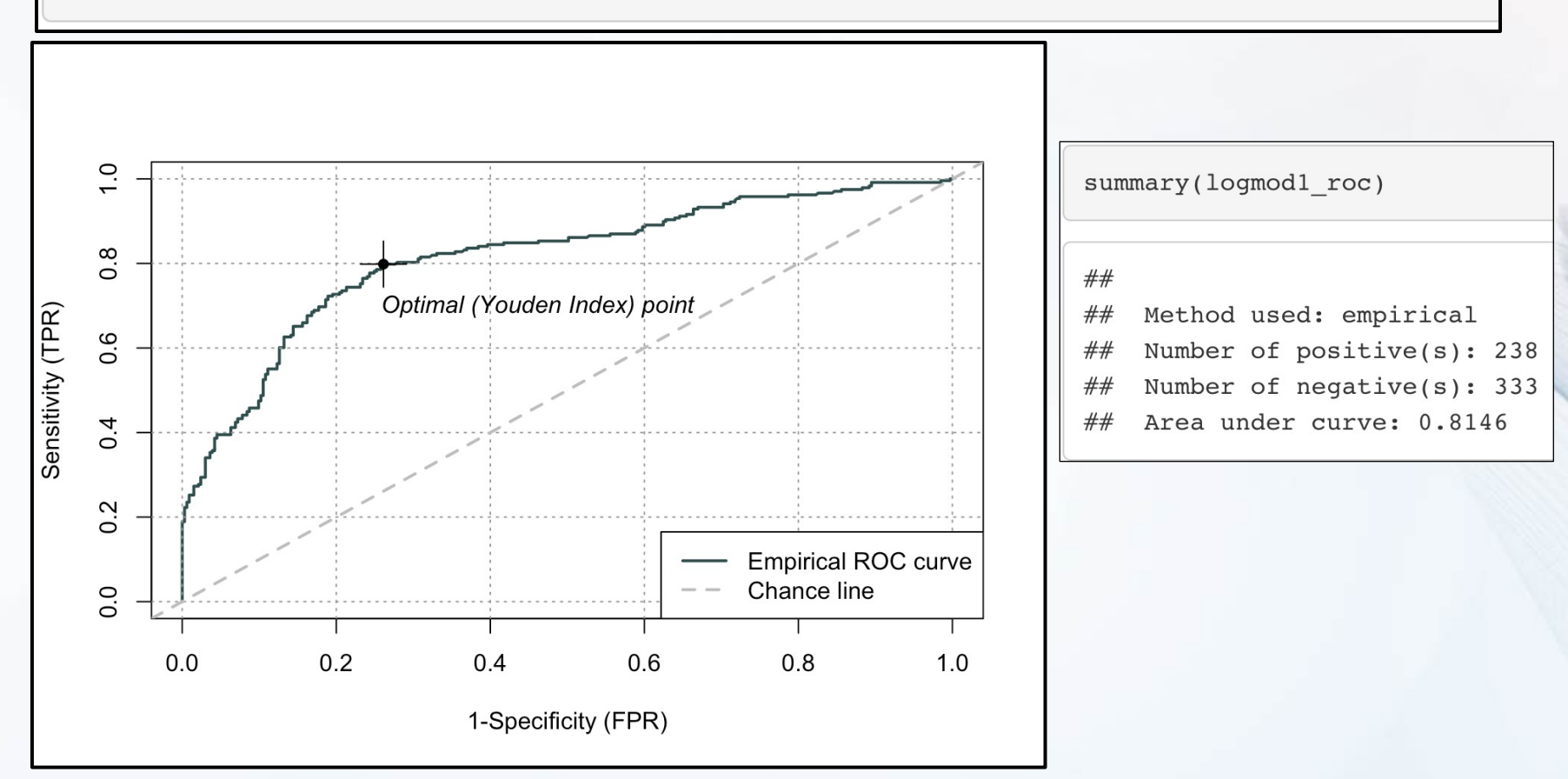

### ROC Curve: Model 2

logmod2 roc = rocit(score = logmod2\$fitted.values, class = logmod2\$y, negref=0) plot(logmod2 roc)

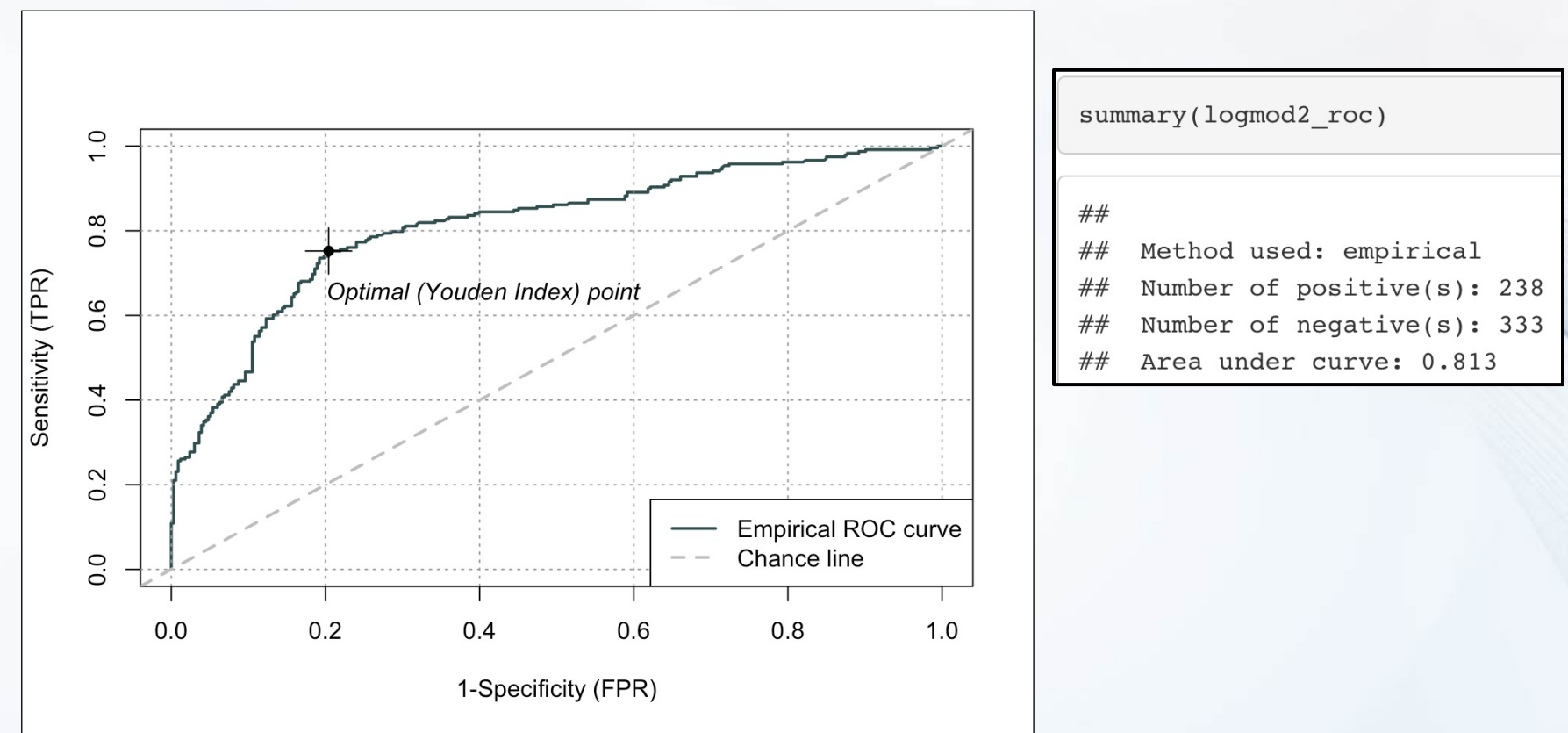